# **PHP /MySQL Interface d'accès aux BDDs PDO**

## Youssef CHAHIR

#### $\vee$  Architecture

#### ✔ Créer une interface PHP/MySQL :

- $\rightarrow$  Établir une connexion
- **→ Exécuter une requête**
- **→ Gérer les erreurs**
- **→ Exploiter les résultats de la requête**
- $\rightarrow$  Fermer la connexion

# *Architecture d'un site web avec MySQL/PHP*

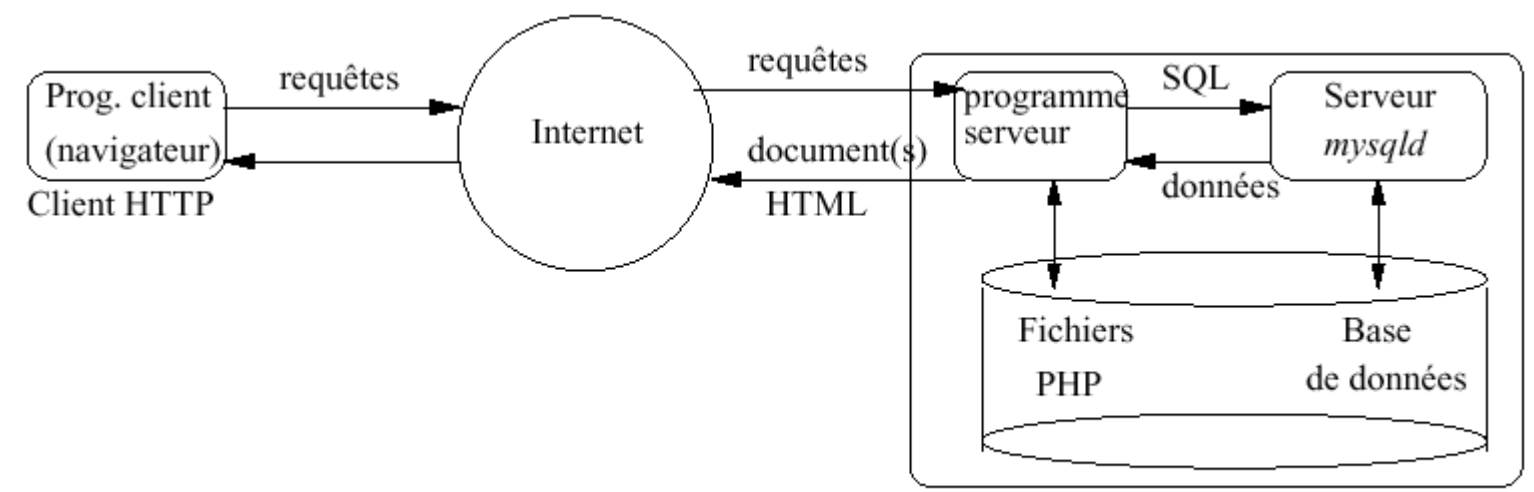

Site web avec scripts PHP et MySQL

#### ✔ **Navigateur**: *Interface graphique*

- → Rôle : Permettre à l'utilisateur de visualiser et d'interagir avec l'information ;
- **MySQL** : Serveur de données
- ✔ **Fichiers PHP** : Serveur d'application
	- Associé à Apache qui se charge de transférer les documents produits sur l'Internet.

## *Bases De Données*

✔ **MySQL mysql\_connect(\$host, \$user, \$pass)** ✔ **MySQLi new mysqli(\$host, \$user, \$pass)** ✔ **PostgreSQL pg\_connect("host=\$host port=\$port dbname=\$db")** ✔ **SQLite new sqlite\_database("db.sqlite")**

# *La solution PDO*

- **Interface commun à plusieurs SGBD. Caractéristiques** 
	- Performance
		- Avantage de la puissance de PHP 5
	- Puissance
		- ❯ Ecrit en C,==> RAPIDE !
		- Fonctions particulières (pour spécialistes)
	- $\rightarrow$  Facilité
		- Clarté
	- Extension
		- Drivers peuvent être chargés

# *Drivers diponibles*

- 
- ODBC V3, IBM DB2 [PDO\_ODBC]
- 
- 
- 
- 

• Oracle OCI [PDO\_OCI] • MySQL 3.x [PDO\_MYSQL] • Postgres [PDO\_PGSQL] SQLite 3.x [PDO\_SQLITE] • Firebird [PDO\_FIREBIRD]

# *Connexion à un serveur MySQL*

Paramètres de connexion:

- ❯ define(DB\_DSN, "mysqlhost.info.unicaen.fr;port=3333");
- $\rightarrow$  define(DB NAME, "chahir");
- > define(PASSWD, "toto");
- ❯ define(USER, "chahir");

Fonction:

 $\rightarrow$  \$dsn = "mysql:host=" . DB DSN . ";dbname=" . DB NAME;

 $\rightarrow$  \$db = new PDO(\$dsn, USER, PASSWD);

- ❯ Etablir une connexion avec serveur (MySQL), pour un compte utilisateur, et de mot de passe secret.
- $\rightarrow$  \$options = array(
- ❯ PDO::MYSQL\_ATTR\_INIT\_COMMAND => "SET NAMES utf8", PDO::ATTR\_ERRMODE => PDO::ERRMODE\_EXCEPTION, PDO::ATTR\_PERSISTENT => true );

 $\rightarrow$  \$db = new PDO(\$dsn, USER, PASSWD, \$options);

*7* Connexion persistante : elle n'est pas fermée à la fin du script, mais mise en cache et réutilisée lorsqu'un autre script demande une connexion en utilisant les mêmes paramètres

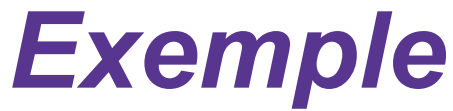

```
<?php
try \{$dns = 'mysql:host=mysql.info.unicaen.fr;port=3333;dbname=chahir';
 $utilisateur = 'chahir';
 $motDePasse = 'toto';
 // Options de connection
 \text{Spitions} = \text{array}(PDO::MYSQL ATTR INIT COMMAND => "SET NAMES utf8",
  PDO::ATTR PERSISTENT => true
 \mathcal{C}$connection = new PDO($dns, $utilisateur, $motDePasse, $options);
\} catch (Exception $e) {
 echo "Connection à MySQL impossible : ", $e->getMessage();
 die();
```
### $\vee$  Architecture

- $\vee$  Interface phpMyADmin
- ✔ Créer une interface PHP/MySQL :
	- $\rightarrow$  Établir une connexion

#### Exécuter une requête

- > Exploiter les résultats de la requête
- $\rightarrow$  Traiter les erreurs
- $\rightarrow$  Fermer la connexion

# *Exécuter une requête*

- ✸ Deux manières :
- **Exécution Directe** 
	- ❯ Utilisation de la méthode query()
	- ❯ Utilisation de la méthode exec()
- Requête préparée \*
	- ❯ Utilisation de la méthode prépare

# *Exécution Directe*

*Utilisation de la méthode query()* 

- Requêtes pour récupérer les informations
	- **SELECT**
- Retourne FALSE en cas d'erreur

Exemple:

 $\text{Sres} = \text{Sdb}$ ->query("SELECT \* FROM Regions");

- On doit indiquer comment on compte utiliser les résultats ? PDO\_FETCH\_NUM Array with numeric keys PDO\_FETCH\_ASSOC\_Array with string keys PDO\_FETCH\_OBJ \$obj->name holds the 'name' column from the row
	- En tant qu'objet :

\$res->setFetchMode(PDO::FETCH\_OBJ);

# *Mode de récupération?*

→ On peut préciser le mode : avec setFetchMode(...)

Exemple :

}

\$resultats->setFetchMode(PDO::FETCH\_OBJ); // on dit qu'on veut que le résultat soit récupérable sous forme d'objet

 $\rightarrow$  Sinon, on le précise pour fetch()

```
\text{Sres} = \text{Sdb}->query("SELECT * FROM films");
while ($ligne = $res->fetch(PDO::FETCH NUM)){
       // tableau numérique 
       echo $ligne[0] ;
}
```

```
\text{Sres} = \text{Sdb}->query("SELECT * FROM films ");
while ($ligne = $res->fetch(PDO::FETCH ASSOC)){
       // tableau associatif 
       echo $ligne['titre']; //print r($row);
```
## *Exemple*

```
...
$requete="SELECT titre FROM Film where titre like '%la%' ";
$res=$db->query($requete););
while( $ligne = $res->fetch(PDO::FETCH_OBJ) ) /
{
    echo $ligne->titre.'<br />>'; // on affiche les membres
}
ou
while( \frac{1}{2} sligne = \frac{1}{2} res->fetch(PDO::FETCH_ASSOC) )
{
echo $ligne['titre'].'<br />'; // on affiche les membres
}
```
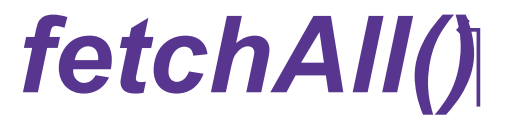

 fetchAll() permet de récupérer tous les résultats d'une requête.

```
$res1 = $db->query($request);
$tab = $res1->fetchAll(PDO::FETCH_ASSOC);
```

```
\frac{1}{\sqrt{2}} dump($tab);
for (\sin^{-1}); \sin^{-1} (\sin^{-1}); \sin^{-1}) {
         echo $tab[$i]["titre"]."-".$tab[$i]["genre"]."<br/>>";
}
```
## *Exécution Directe*

*Utilisation de la méthode exec()* 

- **Requêtes de changement** 
	- Insertion INSERT
	- **Suppression : DELETE**
	- Mise à jour: UPDATE
- La valeur de retour indique le nombre de lignes affectés par l'opération ou FALSE en cas d'erreur
- Rq: Pas de changement ==> return 0
- **Exemple:**
- $$db = new PDO("...");$
- **\$res = \$db->exec("UPDATE foo SET id='bar'");**
- **\$res = \$db->exec("INSERT INTO foo (id) VALUES('bar')");**

**\$res = \$db->exec("DELETE foo WHERE id='bar'");**

**if (\$res !== FALSE) echo "Erreur !!";** 

# *Récupérer le dernier identifiant généré automatiquement*

## **()lastInsertId**

 $\rightarrow$  renvoie l'identifiant généré sur un champ de type auto increment à la suite d'un ordre INSERT

**<?php** 

**....**

```
if ($db->exec("INSERT INTO …")) {
   $id = $db ->lastInsertId();
}
?>
```
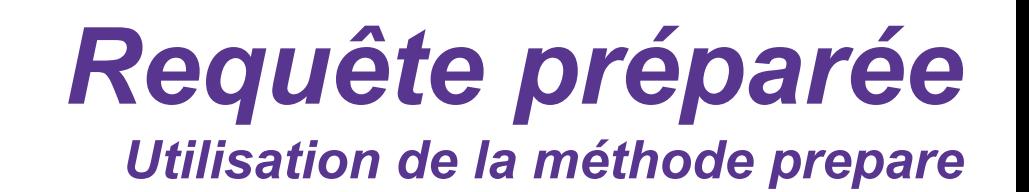

- **► Prépare une requête SQL a être exécutée** 
	- Marqueurs qui seront substitués lors de l'exécution
	- → Deux types de marqueurs: ? et marqueurs nominatifs \*
- ✔ Avantages:
	- **→ Optimisation des performances pour des requêtes** appelées plusieurs fois
	- → Protection des injections SQL

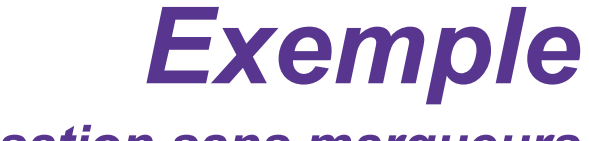

#### *Utilisation sans marqueurs*

```
<?php
```

```
// ouverture d'une connexion 
...
```

```
$requete="SELECT titre FROM Film where titre like '%la%' ";
 $resultats=$db->prepare($requete"); // on prépare notre requête
 $resultats->execute();
while($lignes=$resultats->fetch(PDO::FETCH_OBJ))
 {
     echo $lignes->titre.'<br />';
 }
$res = null;$db = null;
```

```
2
```
### $\vee$  Architecture

- $\vee$  Interface phpMyADmin
- Créer une interface PHP/MySQL :
	- $\rightarrow$  Établir une connexion
	- Exécuter une requête
		- Exploiter les résultats de la requête
		- > Traiter les erreurs
		- > Fermer la connexion

# *Gestion des erreurs*

## Deux méthodes:

- errorCode() Code de l'erreur en rapport avec le SQL
	- echo \$db->errorCode() ;
	- $\blacksquare$  Ex. 42000 == Syntax Error
- **errorInfo() Erreur détaillée** 
	- print\_r(\$db->errorInfo());
	- Ex. array(
		- $[0]$  => 42000,
		- $[1]$  => 1064
		- [2] => You have an error in your SQL syntax; …

(

# *Gestion des erreurs*

```
• PDO offre 3 modes d'erreur:
```

```
$db->setAttribute(PDO_ATTR_ERRMODE, $mode);
```

```
(1)PDO_ERRMODE_SILENT / (2) PDO_ERRMODE_WARNING / (3)PDO_ERRMODE_EXCEPTION
```
✔ if (!\$db->query(\$sql)) { (1)

```
echo $db->errorCode() . "<br>";
```

```
 $info = $db->errorInfo(); // $info[0] == $db->errorCode() unified error code
```

```
 // $info[1] is the driver specific error code; // $info[2] is the driver specific error string
```

```
$db->exec($sql);}
(3)
```
}

}

```
 catch (PDOException $e) { // display warning message print
```
\$e->getMessage();

 $$info = $e$ ->errorlnfo();

```
 // $info[0] == $e->code; unified error code // $info[1] is the driver specific error code
```
// \$info[2] is the driver specific error string

## **Traitement des erreurs**

Ajout d'un opérateur  $\omega$  évite la sortie du script.

 $\checkmark$  Fonction die() provoque l'interruption du script.

<?php

try {

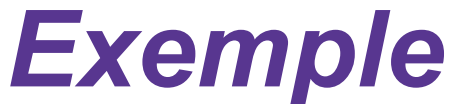

\$dns = 'mysql:host=mysql.info.unicaen.fr;;dbname=chahir\_bd'; \$utilisateur = 'chahir'; \$motDePasse = 'toto';

// Options de connection

```
$options = array(PDO::MYSQL_ATTR_INIT_COMMAND => "SET NAMES utf8",PDO::ATTR_ERRMODE =>
PDO::ERRMODE_EXCEPTION);
```
\$connection = new PDO( \$dns, \$utilisateur, \$motDePasse, \$options );

echo "Connection etablie <br/> <br/>t/>";

 $$today = date("i, n, Y")$ ; echo "Nous sommes  $$today   
'$ ";

```
$jour=date("j"); $mois=date("n");
```
// On envoie la requète

```
$select = $connection->query("SELECT * FROM fetes where jour=$jour and mois=$mois");
```
// On indique que nous utiliserons les résultats en tant qu'objet

```
$select->setFetchMode(PDO::FETCH_OBJ);
```
// Nous traitons les résultats en boucle

```
while( $ligne = $select->fetch() ){
```

```
// Affichage des enregistrements
```

```
echo '<h1>', $ligne->jour, ' ', $ligne->fete, '</h1>';
```

```
}
```

```
} catch ( Exception $e ) {
```
echo "Connection à MySQL impossible : ", \$e->getMessage(); die();